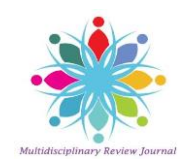

# Journal of Critical Reviews

ISSN- 2394-5125 Vol 7, Issue 4, 2020

**Review Article**

# **CLASSIFICATION AND RANKING OF TRENDING TOPICS IN TWITTER USING TWEETS TEXT**

**N. Umakanth1, S. Santhi<sup>2</sup>**

**<sup>1</sup>Assistant Professor (Sr.Grade), Computer Science and Engineering, Mepco Schlenk Engineering College, Sivakasi, Tamil Nadu, India. [umakanthn@mepcoeng.ac.in](mailto:umakanthn@mepcoeng.ac.in)**

**<sup>2</sup>Assistant Professor (Sr.Grade), Computer Science and Engineering, Mepco Schlenk Engineering College, Sivakasi, Tamil Nadu, India [santhicse@mepcoeng.ac.in](mailto:santhicse@mepcoeng.ac.in)**

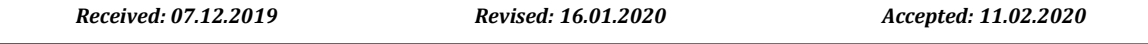

#### **Abstract**

Every day millions of twitter user tweet their views on various topics using short messages of 140 to 280 characters length. Here we monitor the public opinion in twitter thereby identifying trending topics. To identify the current trending topics on Twitter, tweet classification is done. Tweet classification is a process of classifying the tweets based on the topics using the keywords of the tweets as a feature. Tweets are extracted from twitter using Twitter API. In the existing system, trending topics in twitter can be identified by hash tags. This work is going to categorize the tweets into seventeen classes and identify the trending topics by using words. Dataset used in this work is the list of tweets taken for two to three days from Twitter. By classifying tweets based on sensitive words for a certain time, top *k* most trending words from a topic will be obtained that convey the dynamic trend.

**Keywords:** Cosine Similarity, Frequency Distribution, Web Crawling, Trend Analysis, Text Classification, Topic Tracking.

© 2019 by Advance Scientific Research. This is an open-access article under the CC BY license [\(http://creativecommons.org/licenses/by/4.0/\)](http://creativecommons.org/licenses/by/4.0/) DOI: <http://dx.doi.org/10.31838/jcr.07.04.171>

## **INTRODUCTION**

In today's world, the development of information technology has increased the expression of public opinion on the internet. Social media is the most popular form of spreading public opinion. Social media such as facebook, twitter has an increase in the number of users and people started to express their own opinion on finance, politics, sports, entertainment etc.

In twitter, the user expresses their opinion in the form of short messages known as tweets. Millions of tweets are generated every day as an average of 6000 tweets per second. Due to this rapid use of the Internet, there may be a chance of spreading rumors. A user of Twitter can follow any other user, can share any tweet, can retweet others tweet and can enjoy reading tweets.

This huge data of tweets can have both the correct message and the wrong rumors. It is essential to pay attention to irrelevant messages of public and have to monitor the spreading of these messages. Monitoring of public opinion helps in discovering people's belief. This can be achieved by classifying the sensitive information and topic tracking of tweets to identify the useful and useless tweets.

Sensitive information means the words can be used more frequently by the user on the internet then the word becomes the trending topic. The emergence of sensitive words is due to suddenness. Sensitive words have to be tracked by analyzing public opinion and to provide a warning to the public regarding irrelevant information.

Our work is to identify the public opinion in twitter there by 1) classifying tweets based on text sensitive information classification and 2) tracking the trending topics (i.e.) topic tracking.

#### **RELATED WORKS**

In the internet, sensitive words of public monitoring exist in website crawling from Tibetan web pages [1]. Sensitive information classification and topic tracking on Tibetan web pages involved in three stages. The first stage includes establishing a sensitive vocabulary. It involves collection of relative words from a news website to built sensitive vocabulary.

The second stage involves the classification of text sensitive information. The articles from the web pages are crawled and they are classified under certain topics by using support vector machine [7]. The final stage involves topic tracking which includes analysis of trending topics in Tibetan web pages. This is useful for long documents such as article as it counts the frequency of words.

Classification of data can also be done through support vector machine (SVM) in machine learning [7]. SVM constructs a hyper plane. It separates the space into two half spaces. A good separation is achieved by the hyper plane that has the largest distance to the nearest training data points.

For short text, classification can be done under topic modelling via self-aggregation [2]. Short and sparse text can be modeled in two steps. In the first step, a short text is aggregated into a pseudo-document before topic inference using the K-means clustering algorithm. In the second step Latent Dirichlet Allocation (LDA) for topic extraction. Here topic Modeling is done for automatic discovery of thematic information.

Text category can be achieved through selection approach based on term frequency [3]. T-test classification can be used to measure the diversity of distribution of term frequency between specific categories. T-test selection algorithm helps in finding similarity between word and category.

In the case of a large amount of data, cloud computing can be used for internet public opinion monitoring model [4]. Big data analysis can be achieved using Hadoop and HBase. Hadoop is an open source and distributed framework which supports HBase.

# **THE PROPOSED METHOD**

# **System Design**

The Sensitive Vocabulary is established by crawling news archives then tweets are collected from Twitter. Then it is preprocessed by removing stop words, punctuation, URL, numerals, hash and emoticon. The pre-processed tweets are classified by

using Text Sensitive Information Classification. The classified tweets are sent to the topic tracking module. Then the frequent words are identified and tracked for some time which helps to calculate twitter trend. The entire flow of the proposed system is shown in Fig. 1.

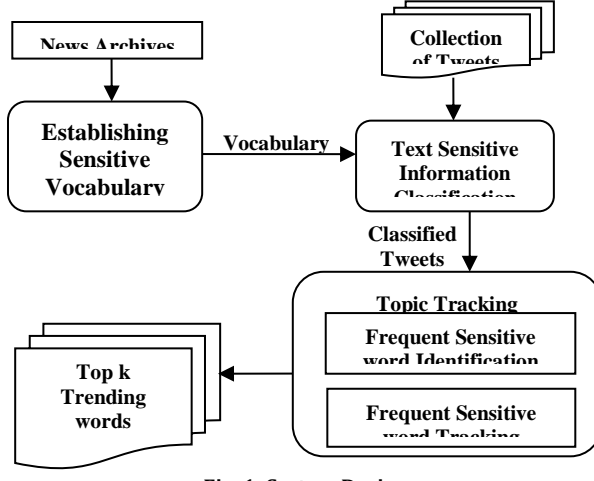

# **Fig. 1: System Design**

#### **Establishing Sensitive Vocabulary**

Sensitive words are words related to the current incident. The newspaper archives are crawled to collect sensitive words using a keyword. The pre-processing of the data includes the following steps:

# **a. Stop words removal**

The Stop words present in the newspapers are removed because there is no meaning in having these words. It includes before, on, in, the, are etc.

#### **b. Punctuation removal**

The punctuation marks such as ', : , !, …are removed from the collected data.

#### **c. Special characters removal**

The Special characters includes ", \$, &, %, # are removed in preprocessing.

#### **d. Numerals removal**

The numbers present in the newspaper are also removed from the collected words since it also carries no information.

# **e. POS Tagging**

The collected words are tagged using POS tagger and words with unrelated tags such as a preposition, adjective and conjunctions are removed.

For example, consider the news collected from the news website (www.thehindu.com) is represented in Table I.

#### **Table I: Sample news Article before and after pre-processing**

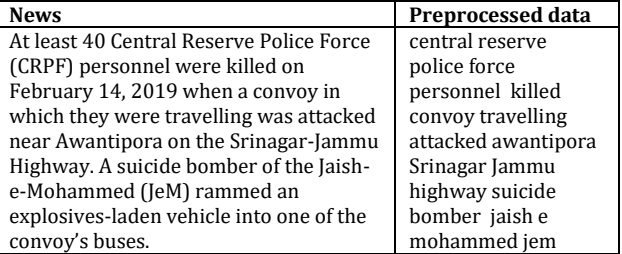

The vocabulary has many different categories and the sensitive words are spread out under these categories. The vocabulary also has the frequency and frequency distribution of sensitive words. These details are used in addition with words to enhance

the classification process and to avoid data sparsity problem in short text. The Sensitive Vocabulary is used as the reference for the classification of tweets into their categories. The vocabulary is made up to date for a better result. Table II shows the classes and number of words per class in vocabulary.

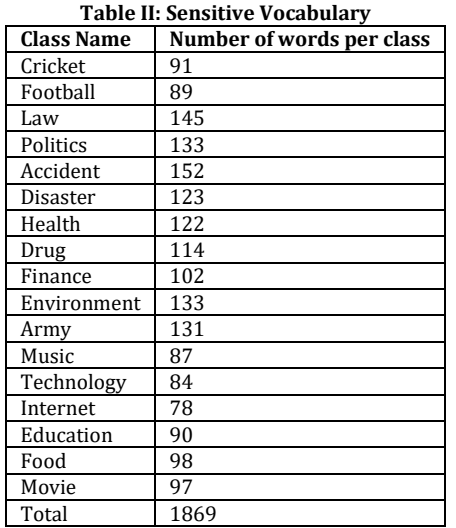

Frequency Distribution FD for a word W is calculated by,

 $FD(W) = F(W) + \sum_{i}^{n} FD(W_i)$ (1) where F(W) is the Frequency of Word W and n is the number of words in the class.

If already existing words are collected while crawling, then the FD of that word needs to be updated. So, Frequency Distribution for a word W is updated by,

$$
FD_{update}(W) = \frac{(F_{new}(W) * F_{new}(W) + F_{old}(W) * F_{old}(W))}{(F_{new}(W) + F_{old}(W))}
$$
 (2)

where  $F_{\text{new}}$  (W) and  $FD_{\text{new}}$  (W) is the newly extracted Frequency and Frequency Distribution of the word,

Fold (W) and FDold (W) is the already existing Frequency and Frequency Distribution of the word.

*Text Sensitive Information Classification*

The tweets dataset need to be made ready before entering the classification phase which classifies the tweets. The complete detailed procedure of classification is explained below.

#### **a. Preprocessing of tweets**

The tweets are collected from Twitter using Twitter API. In order to access Twitter API, we need to get four pieces of information from Twitter such as API key, API secret, Access token and Access token secret then the extracted tweets are pre-processed. The pre-processing involves removal of emoticons, URLs, user mentions, numerals, hashes, punctuations, special characters and stop words from tweets.

#### **Emoticons removal**

Tweets are the short text which includes feeling of users. It is expressed in the form of emoticon. These emoticons are removed from the tweets are represented as Table III.

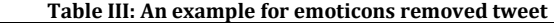

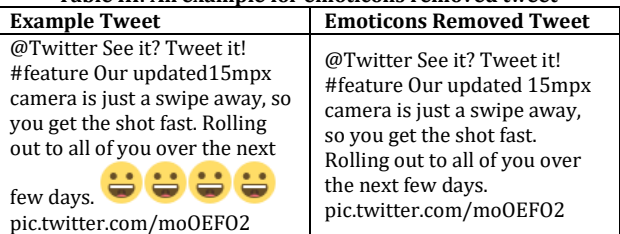

## **URL removal**

The external URLs present in tweet are removed since it carries no information is represented in Table IV.

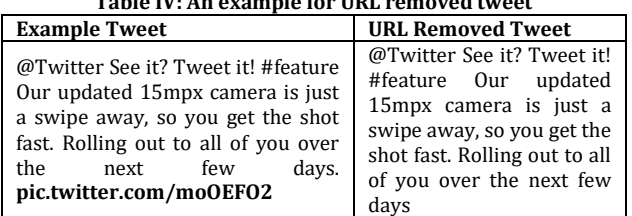

# **Table IV: An example for URL removed tweet**

#### **Mentions removal**

Many tweets have mention of other user which is denoted by @username. This detail should be removed as mentioned in Table V.

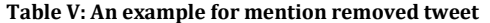

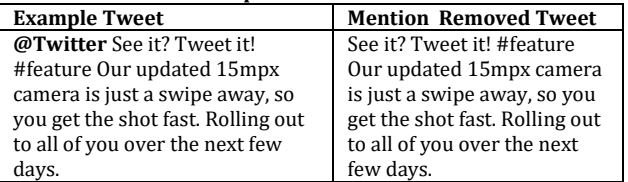

#### **Numerals removal**

The numbers present in the tweet are removed from the tweet is represented in Table VI.

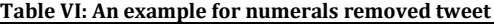

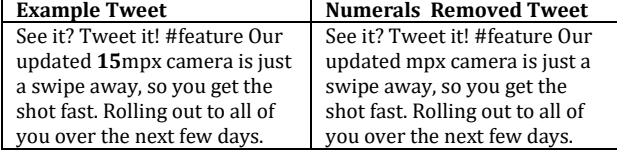

#### **Punctuation removal and Lowercasing**

The punctuation marks and special characters are removed and the tweet is converted to lower case for better processing of tweets represented in Table VII.

#### **Table VII: An example for punctuation removed and lowercased tweet**

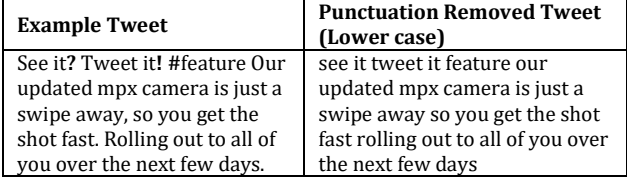

# **Stop words removal**

The stop words are removed and it is shown in Table VIII. A python package called NLTK plays a major role in pre-processing.

#### **Table VIII: An example for stop words removed tweet**

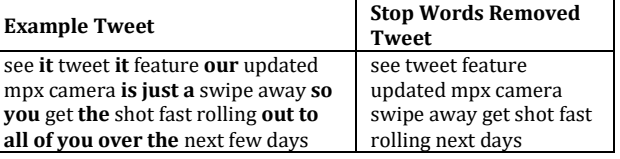

# *b. Classification of tweets*

Text Sensitive Information Classification is done by referring Sensitive Vocabulary. The pre-processed tweets are given as input in the classification module. The Text Sensitive Information Classification uses cosine similarity to find similarity between a tweet and classes. If the word is in Sensitive Vocabulary then the tweet will be assigned a weight which is the frequency distribution of the word else the weight will be zero. So, the tweet will be represented as a collection of weights.

Cosine Similarity
$$
(c, D) = \frac{\sum_{i} W_{Wi}}{\sqrt[2]{\sum_{i} W_{Di}^{2} * \sqrt[2]{|c|}}}
$$
 (3)

where c is the class in Classes, D is the tweet and  $W_D$  is the tweet's weights and  $W_w$  is the weight of the word in both tweet and Vocabulary.

The similarity will be calculated between a tweet and each class in Vocabulary. The class with the highest similarity is assigned to the tweet. The tweets with zero similarity are labelled as 'Others' *Topic Tracking*

The classified tweets are taken to the next stage called topic tracking omitting the tweets labelled as 'Others'. Topic tracking can be done in two ways. In the first method, the overall trending in the tweets is being calculated. In the second method, the class wise trending in the tweets is being calculated.

# **a. Overall Trend Analysis**

In topic tracking, first the number of tweets in each class is counted and top three classes with the highest number of tweets are selected. Secondly, the tweets in selected classes are grouped by their dates and the numbers of files in the selected classes are counted and a class that toped in the count is selected.

Lastly, the frequency of words in the tweets belonging to that class is calculated and the sensitive words are identified. Those words are selected and tracked for a certain time to identify the trend. The sensitive words are tracked instead of topics to gain better results.

## **b. Class wise Trend Analysis**

In this method, the trending words under each class are identified. The words frequency for each class is counted and the top ten sensitive words for each class are identified. This shows the concern of Twitter users in each class. It helps to identify the dynamic trend on Twitter

# **EXPERIMENT AND ANALYSIS**

# **Dataset Description**

The experimental data are collected from news websites like The Hindu (www.thehindu.com) and social media like Twitter (www.twitter.com) for a certain time. The sample data for two days in different timestamp will be given in Table IX.

# **Table IX: Sample Data taken from Twitter**

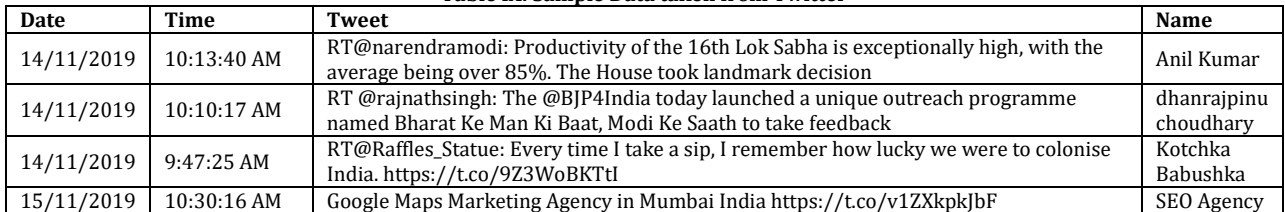

# **Establishing Sensitive Vocabulary**

Sensitive Vocabulary can be built from news websites which hold the current sensitive words. The articles of a certain time in www.thehindu.com are crawled using a keyword. The keyword used in the classes is mentioned in Table II. The collected data are pre-processed. The preprocessing includes removal of stop words, punctuation and special characters.

The collected words are tagged using POS tagger and words with unrelated tags such as a preposition, adjective and conjunctions are removed. By counting the frequency, words related to the keyword (class) along with Frequency F and Frequency Distribution FD are identified and high-frequency words are added to Vocabulary then it is updated regularly. Some of the words along with their corresponding frequency and frequency distribution under the topic Law in the vocabulary are listed below in Table X.

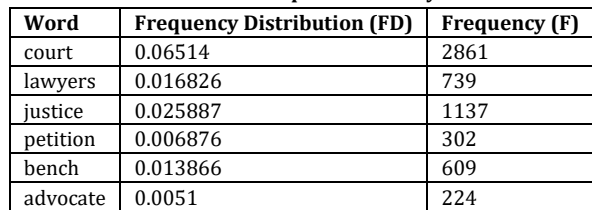

#### **Table X: Sample Vocabulary**

## *Text Sensitive Information Classification*

The dataset is made ready by extracting tweets from Twitter using Twitter API with the help of tweepy package in python. Tweets are extracted for the dates February 14 and February 15 2019. After extracting the tweets, they are preprocessed. The preprocessing involves removal of emoticons, URLs, mentions and stop words from tweets.

Text Sensitive Information Classification is done by referring to Sensitive Vocabulary. The preprocessed tweets are given as input in the classification module. In this module, the preprocessed tweets are labeled with the classes shown in Table I using cosine similarity. This is achieved by finding the similarity of each class and each tweet. Sort these similarity values, the tweet with maximum similarity values are assigned to that class and tweet with zero similarity with these classes will have the value of 0. So, these tweets are labeled as 'Others'.

In our experiment, the tweets on February 14 2019 and February 15 2019 are preprocessed. Then by applying cosine similarity, we can find the class for corresponding tweets**.** Table XI shows that sample Tweet is similar to "Law'' category by 0.076. In the top three similarity values, the similarity of the tweet and ''Law'' class is the highest. Therefore this tweet is categorized as ''Law" class. Similarly, the process is repeated for all tweets.

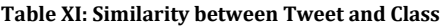

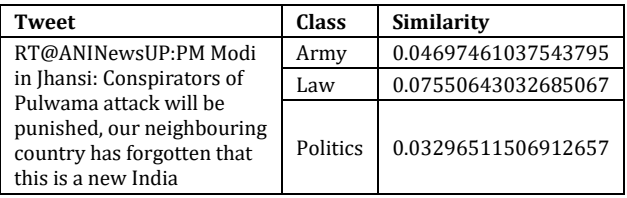

# **Topic Tracking**

The classified tweets are given as input in this module. Topic tracking can be done in two ways. In the first method, the overall trending in the tweets is being calculated by the following phases.

In the first phase, the classified tweets are grouped under each class. As we are having seventeen classes, the number of tweets which are grouped under each class is calculated and the top

three classes are identified from 17 classes. February 14 and February 15 2019 tweets are taken then count the number of tweets in each class. Sort the calculated count in descending order and select the top three classes which have the maximum number of tweets. This indicates that these classes are mostly used by the public and identify people opinion. The top three classes for our experiment include Army, Politics, and Food. Table XII shows the classes and their count of tweets.

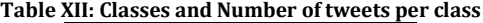

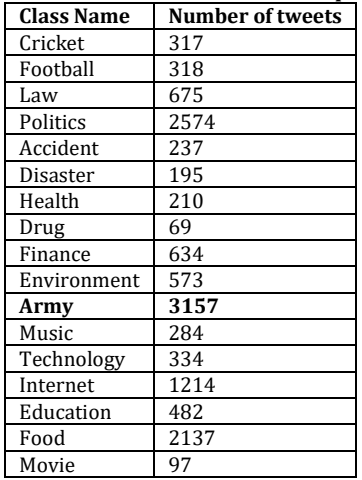

In the second phase, the identified top classes are selected and the tweet which belongs to those classes is grouped according to date wise. Here sort the result among them and Army class has more tweets and has more public opinion is represented in Table XII. The purpose of this work is used to identify variation of trending under each class during February 14 and February 15 2019. The selected top 3 classes are taken and analysis these class for daily trend.

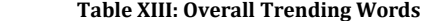

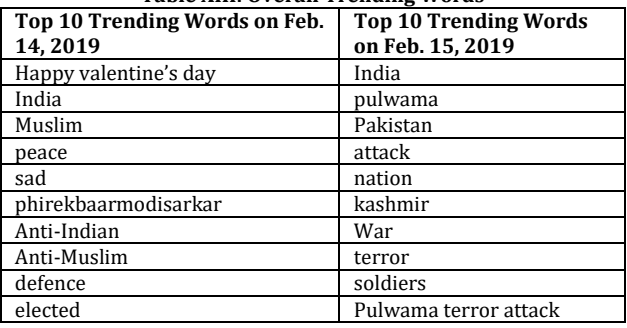

In the next two phases, top ten sensitive words are taken from the Army class. It is processed based on the frequency and outputs the top three trending words. This method helps to identify the overall trending words. The frequency of the word is taken and sorted to find the trending words. The trending words obtained for February 14 and February 15 2019 are shown in Table XIII. The trending words on February 14 and February 15 2019 are valentines and Pulwama.

In the second method, the trending words under each class are identified. The words frequency for each class is counted and the top five sensitive words for each class are identified. This shows the concern of Twitter users in each class and helps to identify the dynamic trend on Twitter.

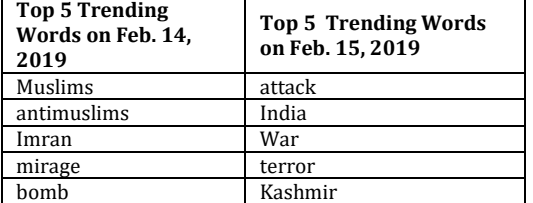

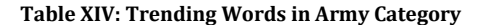

Table XIV shows the trending words for Army category that are mostly used by users on February 14 and February 15, 2019.

## **EVALUATION**

In case of existing method [1] where Vocabulary with only words is used, the accuracy of classification is 73 %. In Proposed method the vocabulary with frequency and frequency distribution is used which has an accuracy of 89%. Accuracy can be calculated by dividing number of correct prediction and total number of prediction. Table XV shows the comparison between trending words on February 15, 2019 for existing and proposed system. The trending words obtained using proposed system is better than existing system. The trending words collected using proposed system is more relevant to the day because both the words related to Valentine's Day and Pulwama attack are present.

**Table XV: Top 10 Trending Words on Feb. 15, 2019**

| <b>Using Existing System</b><br>(By Frequency) | <b>Using Proposed System (By</b><br><b>Frequency Distribution)</b> |
|------------------------------------------------|--------------------------------------------------------------------|
| Vande mataram                                  | Happy valentine's day                                              |
| force                                          | India                                                              |
| defence                                        | Muslim                                                             |
| chowkidar                                      | peace                                                              |
| report                                         | Sad                                                                |
| India                                          | phirekbaarmodisarkar                                               |
| Pakistan                                       | antiindian                                                         |
| launch                                         | antimuslim                                                         |
| terror                                         | defence                                                            |
| war                                            | Pulwama terror attack                                              |

By involving the Frequency and Frequency distribution in vocabulary the classification of tweets under classes are improvised. Better results can be obtained by continuous updation of vocabulary.

#### **CONCLUSION AND FUTURE WORK**

In this system, the trend in twitter is identified by processing and analyzing the tweets posted by twitter users on twitter. The sensitive Vocabulary is built from a news website for finding sensitive words. The tweets in Twitter are classified by the classification phase with the help of vocabulary and tracked for a certain time to identify the dynamic trend in twitter. The trend is identified in two aspects. The first trend shows the Twitter users' concern in a particular class and the second trend shows their concern on a particular day.

In our future work, we will consider processing of hash tags and try to cut the computation time while calculating the similarity by using different similarity measures. Other neural network like RNN, CNN and LSTM can be explored in order to increase the accuracy for the larger dataset. This work can be further extended by accurately mentioning the subtopic of the tweet.

# **REFERENCES**

- 1. Guixian Xu, Ziheng Yu, and Qi Qi, "Efficient Sensitive Information Classification and Topic Tracking Based on Tibetan Web Pages**"** in IEEE Access, vol. 6, pp. 55643- 55652, 2018.
- 2. S. Santhi, N. Umakanth and T. Hemalatha. "Determining Hateful and Offensive Terms from Twitter Using Hate Speech Detection**"** in International Journal of Pharmaceutical Research, vol. 11, issue 1 pp. 867-871, December 2019.
- 3. X. Quan, C. Kit, Y. Ge, and S.J. Pan, "Short and sparse text topic modeling via self-aggregation", in Proc. Int. Conf. Artif. Intell., Buenos Aires, Argentina, pp. 22702276, 2015.
- 4. D. Wang, H. Zhang, R. Liu, W. Lv, and D. Wang, "t-test feature selection approach based on term frequency for text categorization", Pattern Recognit. Lett., vol. 45, pp. 110, Aug. 2014.
- 5. Z.T. He, X.Q. Zhang, F.W. Zhao, and T. K. Ji, "Internet public opinion monitoring model based on cloud computing", Appl. Mech. Mater., vol. 404, pp. 744747, Sep. 2013.
- 6. Tweepy Documentation v3.7.0 by Joshua Roesslein on Nov 30, 2018 http://docs.tweepy.org/en/v3.5.0/.
- 7. Dighe NS, Nirmal SA, Musmade DS, Dhasade VV. "Herbal Database Management." Systematic Reviews in Pharmacy 1.2 (2010), 152-157. Print. [doi:10.4103/0975-](http://dx.doi.org/10.4103/0975-8453.75067) [8453.75067](http://dx.doi.org/10.4103/0975-8453.75067)
- 8. https://developer.twitter.com/en/docs.html
- 9. Kamini Nalavade, B.B. Meashram. "Data Classification Using Support Vector Machine", National Conference on Emerging Trends in Engineering & Technology, pp. 181, Mar 2012.
- 10. Singh, K., Singh, G.Alterations in some oxidative stress markers in diabetic nephropathy(2017) Journal of Cardiovascular Disease Research, 8 (1), pp. 24-27. DOI: 10.5530/jcdr.2017.1.5
- 11. Karankumar Sabhnani and Ben Carterette, "Real-time Topic Detection and Tracking in Microblog: Towards A Comprehensive Tweet Recommendation System", 23rd Text Retrieval Conference (TREC), 2015.
- 12. Kathy Lee, Diana Palsetia, Ramanathan Narayanan, Md. Mostofa Ali Patwary, Ankit Agrawal, and Alok Choudhary. "Twitter Trending Topic Classification", IEEE Conference Paper, 2011.